# NAG Library Function Document

# nag\_sum\_fft\_realherm\_1d (c06pac)

# <span id="page-0-0"></span>1 Purpose

nag\_sum\_fft\_realherm\_1d (c06pac) calculates the discrete Fourier transform of a sequence of n real data values or of a Hermitian sequence of n complex data values stored in compact form in a double array.

# 2 Specification

```
#include <nag.h>
#include <nagc06.h>
void nag_sum_fft_realherm_1d (Nag_TransformDirection direct, double x[],
     Integer n, NagError *fail)
```
# 3 Description

Given a sequence of *n* real data values  $x_j$ , for  $j = 0, 1, \ldots, n - 1$ , nag\_sum\_fft\_realherm\_1d (c06pac) calculates their discrete Fourier transform (in the forward direction) defined by

$$
\hat{z}_k = \frac{1}{\sqrt{n}} \sum_{j=0}^{n-1} x_j \times \exp\left(-i \frac{2\pi j k}{n}\right), \quad k = 0, 1, \dots, n-1.
$$

The transformed values  $\hat{z}_k$  are complex, but they form a Hermitian sequence (i.e.,  $\hat{z}_{n-k}$  is the complex conjugate of  $\hat{z}_k$ ), so they are completely determined by n real numbers (since  $\hat{z}_0$  is real, as is  $\hat{z}_{n/2}$  for n even).

Alternatively, given a Hermitian sequence of n complex data values  $z_i$ , this function calculates their inverse (backward) discrete Fourier transform defined by

$$
\hat{x}_k = \frac{1}{\sqrt{n}} \sum_{j=0}^{n-1} z_j \times \exp\left(i \frac{2\pi j k}{n}\right), \quad k = 0, 1, \dots, n-1.
$$

The transformed values  $\hat{x}_k$  are real.

(Note the scale factor of  $\frac{1}{\sqrt{n}}$  in the above definitions.)

A call of nag sum fft realherm 1d (c06pac) with **[direct](#page-1-0)**  $=$  Nag ForwardTransform followed by a call with  $\text{direct} = \text{Nag}\_$  $\text{direct} = \text{Nag}\_$  $\text{direct} = \text{Nag}\_$ BackwardTransform will restore the original data.

nag\_sum\_fft\_realherm\_1d (c06pac) uses a variant of the fast Fourier transform (FFT) algorithm (see Brigham (1974)) known as the Stockham self-sorting algorithm, which is described in Temperton (1983).

The same functionality is available using the forward and backward transform function pair: [n](#page-1-0)ag\_sum\_fft\_real\_2d (c06pvc) and nag\_sum\_fft\_hermitian\_2d (c06pwc) on setting  $n = 1$ . This pair use a different storage solution; real data is stored in a double array, while Hermitian data (the first unconjugated half) is stored in a Complex array.

# 4 References

Brigham E O (1974) The Fast Fourier Transform Prentice–Hall

Temperton C (1983) Self-sorting mixed-radix fast Fourier transforms J. Comput. Phys. 52 1–23

### <span id="page-1-0"></span>5 Arguments

1: direct – Nag\_TransformDirection Input

On entry: if the forward transform as defined in [Section 3](#page-0-0) is to be computed, then **direct** must be set equal to Nag\_ForwardTransform.

If the backward transform is to be computed then direct must be set equal to Nag BackwardTransform.

Constraint:  $direct = Nag_ForwardTransform$  or Nag\_BackwardTransform.

$$
2: \qquad \mathbf{x}[\mathbf{n}+2] \, - \, \text{double}
$$

On entry:

if **direct** = Nag ForwardTransform,  $\mathbf{x}[j]$  must contain  $x_j$ , for  $j = 0, 1, \ldots, n - 1$ ;

if **direct** = Nag\_BackwardTransform,  $\mathbf{x}[2 \times k]$  and  $\mathbf{x}[2 \times k+1]$  must contain the real and imaginary parts respectively of  $z_k$ , for  $k = 0, 1, \ldots, n/2$ . (Note that for the sequence  $z_k$  to be Hermitian, the imaginary part of  $z_0$ , and of  $z_{n/2}$  for n even, must be zero.)

On exit:

if direct = Nag ForwardTransform,  $\mathbf{x}[2 \times k]$  and  $\mathbf{x}[2 \times k+1]$  will contain the real and imaginary parts respectively of  $\hat{z}_k$ , for  $k = 0, 1, \ldots, n/2$ ;

if **direct** = Nag\_BackwardTransform,  $\mathbf{x}[j]$  will contain  $\hat{x}_j$ , for  $j = 0, 1, \dots, n - 1$ .

#### $3:$  **n** – Integer *Input*

On entry: n, the number of data values.

Constraint:  $n \geq 1$ .

#### 4: fail – NagError \* Input/Output

The NAG error argument (see Section 3.6 in the Essential Introduction).

# 6 Error Indicators and Warnings

### NE\_ALLOC\_FAIL

Dynamic memory allocation failed. See Section 3.2.1.2 in the Essential Introduction for further information.

### NE\_BAD\_PARAM

On entry, argument  $\langle value \rangle$  had an illegal value.

 $\langle value \rangle$  is an invalid value of **direct**.

#### NE\_INT

On entry,  $\mathbf{n} = \langle value \rangle$ . Constraint:  $n \geq 1$ .

### NE\_INTERNAL\_ERROR

An internal error has occurred in this function. Check the function call and any array sizes. If the call is correct then please contact NAG for assistance.

An unexpected error has been triggered by this function. Please contact NAG. See Section 3.6.6 in the Essential Introduction for further information.

Input/Output

#### NE\_NO\_LICENCE

Your licence key may have expired or may not have been installed correctly. See Section 3.6.5 in the Essential Introduction for further information.

### 7 Accuracy

Some indication of accuracy can be obtained by performing a subsequent inverse transform and comparing the results with the original sequence (in exact arithmetic they would be identical).

### 8 Parallelism and Performance

nag sum fft realherm 1d (c06pac) is threaded by NAG for parallel execution in multithreaded implementations of the NAG Library.

nag\_sum\_fft\_realherm\_1d (c06pac) makes calls to BLAS and/or LAPACK routines, which may be threaded within the vendor library used by this implementation. Consult the documentation for the vendor library for further information.

Please consult the [X06 Chapter Introduction](#page-0-0) for information on how to control and interrogate the OpenMP environment used within this function. Please also consult the Users' Note for your implementation for any additional implementation-specific information.

# 9 Further Comments

The time taken is approximately proportional to  $n \times \log(n)$ , but also depends on the factorization of n. nag\_sum\_fft\_realherm\_1d (c06pac) is faster if the only prime factors of n are 2, 3 or 5; and fastest of all if n is a power of 2. This function internally allocates a workspace of  $3n + 100$  double values.

## 10 Example

This example reads in a sequence of real data values and prints their discrete Fourier transform (as computed by nag\_sum\_fft\_realherm\_1d (c06pac) with **[direct](#page-1-0)** = Nag ForwardTransform), after expanding it from complex Hermitian form into a full complex sequence. It then performs an inverse transform using nag\_sum\_fft\_realherm\_1d (c06pac) with  $direct = Nag\_BackwardTransform$  $direct = Nag\_BackwardTransform$ , and prints the sequence so obtained alongside the original data values.

### 10.1 Program Text

```
/* nag_sum_fft_realherm_1d (c06pac) Example Program.
 *
 * Copyright 2014 Numerical Algorithms Group.
 *
 * Mark 24, 2013.
*/
#include <nag.h>
#include <stdio.h>
#include <nag_stdlib.h>
#include <nagc06.h>
int main(void)
{
  /* Scalars */
  Integer exit_status = 0, i, n;
  /* Arrays */
  double \overrightarrow{ } *x = 0, *x_orig, *x_back;
  /* Nag Types */
  NagError fail;
#ifdef NAG_LOAD_FP
  /* The following line is needed to force the Microsoft linker
   * to load floating point support
   */
```

```
float force_loading_of_ms_float_support = 0;
#endif /* NAG_LOAD_FP */
 INIT_FAIL(fail);
 printf("nag_sum_fft_realherm_1d (c06pac) Example Program Results\n");
  /* Read dimensions of array and array values from data file. */#ifdef _WIN32
 scanf_s("%*[^\n]%"NAG_IFMT"%*[^\n]", \deltan);
#else
 scanf("%*[^\n]%"NAG_IFMT"%*[^\n]", \deltan);
#endif
 if (!(x = NAG_ALLOC(n+2, double)) ||
     !(x_orig = NAG_ALLOC(n, double)) ||
     !(x_back = NAG_ALLOC(n+2, double))){
     printf("Allocation failure\n");
     exit status = -1;
     goto END;
   }
 for (i = 0; i < n; i++) {
#ifdef _WIN32
   scanf_s("%lf", &x_orig[i]);
#else
    scanf("%lf", &x_orig[i]);
#endif
  x[i] = x_{\text{orig}[i]}}
  /* Compute discrete Fourier transform of real array x using
   * nag_sum_fft_realherm_1d (c06pac).
  */
 nag_sum_fft_realherm_1d(Nag_ForwardTransform, x, n, &fail);
  if (fail.code != NE_NOERROR)
    {
     printf("Error from nag_sum_fft_realherm_1d (c06pac).\n%s\n",
             fail.message);
     exit_status = 1;
     goto END;
    }
 for (i = 0; i < n + 2; i++) x back[i] = x[i];
  /* Compute inverse discrete Fourier transform of Hermitian array x using
   * nag_sum_fft_realherm_1d (c06pac).
  */
 nag_sum_fft_realherm_1d(Nag_BackwardTransform, x_back, n, &fail);
 if (fail.code != NE_NOERROR)
   \sqrt{2}printf("Error from nag_sum_fft_realherm_1d (c06pac).\n%s\n",
             fail.message);
      exit_status = 2;
      goto END;
    }
 printf("\n%2s%7s%22s%17s\n","i","x","z = FFT(x)","InvFFT(z)");
 for (i = 0; i < n; i++) {
   if (i \leq n/2) {
     printf("%2"NAG_IFMT" %8.5f (%8.5f, %8.5f ) %8.5f\n", i, x_orig[i],
            x[2*i], x[2*i+1], x_back[i]);
    } else {
     printf("%2"NAG_IFMT" %8.5f (%8.5f, %8.5f ) %8.5f\n", i, x_orig[i],
             x[2*(n-i)], -x[2*(n-i)+1], x back[i]);
   }
 }
END:
 NAG_FREE(x);
```

```
NAG_FREE(x_orig);
NAG_FREE(x_back);
return exit_status;
```
# 10.2 Program Data

}

nag\_sum\_fft\_realherm\_1d (c06pac) Example Program Data 7 :n  $\frac{5}{7}$ <br>0.34907 0.54890 0.74776 0.94459 1.13850 1.32850  $: x[0:n-1]$ 

### 10.3 Program Results

nag\_sum\_fft\_realherm\_1d (c06pac) Example Program Results

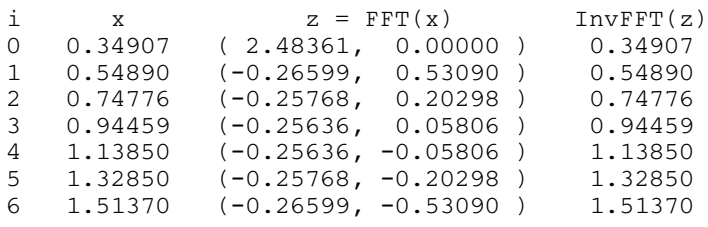